# Certificate, Key, and Trust Services Programming Guide

**Security > Authentication** 

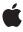

Apple Inc. © 2003, 2008 Apple Inc. All rights reserved.

No part of this publication may be reproduced, stored in a retrieval system, or transmitted, in any form or by any means, mechanical, electronic, photocopying, recording, or otherwise, without prior written permission of Apple Inc., with the following exceptions: Any person is hereby authorized to store documentation on a single computer for personal use only and to print copies of documentation for personal use provided that the documentation contains Apple's copyright notice.

The Apple logo is a trademark of Apple Inc.

Use of the "keyboard" Apple logo (Option-Shift-K) for commercial purposes without the prior written consent of Apple may constitute trademark infringement and unfair competition in violation of federal and state laws

No licenses, express or implied, are granted with respect to any of the technology described in this document. Apple retains all intellectual property rights associated with the technology described in this document. This document is intended to assist application developers to develop applications only for Apple-labeled computers.

Every effort has been made to ensure that the information in this document is accurate. Apple is not responsible for typographical errors.

Apple Inc. 1 Infinite Loop Cupertino, CA 95014 408-996-1010

Apple, the Apple logo, Carbon, Cocoa, iPod, Keychain, Mac, and Mac OS are trademarks of Apple Inc., registered in the United States and other countries.

iPhone is a trademark of Apple Inc.

UNIX is a registered trademark of The Open Group

Simultaneously published in the United States and Canada.

Even though Apple has reviewed this document, APPLE MAKES NO WARRANTY OR REPRESENTATION, EITHER EXPRESS OR IMPLIED, WITH RESPECT TO THIS DOCUMENT, ITS QUALITY, ACCURACY, MERCHANTABILITY, OR FITNESS FOR A PARTICULAR PURPOSE. AS A RESULT, THIS DOCUMENT IS PROVIDED "AS IS," AND YOU, THE READER, ARE

ASSUMING THE ENTIRE RISK AS TO ITS QUALITY AND ACCURACY.

IN NO EVENT WILL APPLE BE LIABLE FOR DIRECT, INDIRECT, SPECIAL, INCIDENTAL, OR CONSEQUENTIAL DAMAGES RESULTING FROM ANY DEFECT OR INACCURACY IN THIS DOCUMENT, even if advised of the possibility of such damages.

THE WARRANTY AND REMEDIES SET FORTH ABOVE ARE EXCLUSIVE AND IN LIEU OF ALL OTHERS, ORAL OR WRITTEN, EXPRESS OR IMPLIED. No Apple dealer, agent, or employee is authorized to make any modification, extension, or addition to this warranty.

Some states do not allow the exclusion or limitation of implied warranties or liability for incidental or consequential damages, so the above limitation or exclusion may not apply to you. This warranty gives you specific legal rights, and you may also have other rights which vary from state to state.

## Contents

| Introduction | Introduction 7                                              |  |  |
|--------------|-------------------------------------------------------------|--|--|
|              | Organization of This Document 7                             |  |  |
|              | See Also 8                                                  |  |  |
| Chapter 1    | Certificate, Key, and Trust Services Concepts 9             |  |  |
|              | Certificates, Keys, and Identities 9                        |  |  |
|              | Certificate, Key, and Trust Services and CDSA 10            |  |  |
|              | Policies and Trust 10                                       |  |  |
| Chapter 2    | Certificate, Key, and Trust Services Tasks for iPhone OS 11 |  |  |
|              | Extracting and Evaluating an Identity From a *.P12 File 11  |  |  |
|              | Getting and Using Persistent Keychain References 14         |  |  |
|              | Finding a Certificate In the Keychain 15                    |  |  |
|              | Obtaining a Policy Object and Evaluating Trust 15           |  |  |
|              | Recovering From a Trust Failure 17                          |  |  |
|              | Encrypting and Decrypting Data 18                           |  |  |
| Chapter 3    | Certificate, Key, and Trust Services Tasks for Mac OS X 23  |  |  |
|              | Finding a Certificate on the Keychain 23                    |  |  |
|              | Obtaining a Policy Object 25                                |  |  |
|              | Evaluating Trust 26                                         |  |  |
|              | Recovering From a Trust Failure 28                          |  |  |
|              | Glossary 33                                                 |  |  |
|              | Document Revision History 37                                |  |  |

## Listings

| Chapter 2 | Certificate, Key, and Trust Services Tasks for iPhone OS 11 |                                                             |  |  |
|-----------|-------------------------------------------------------------|-------------------------------------------------------------|--|--|
|           | Listing 2-1                                                 | Extracting identity and trust objects from PKCS #12 Data 11 |  |  |
|           | Listing 2-2                                                 | Displaying information from the certificate 13              |  |  |
|           | Listing 2-3                                                 | Getting a persistent reference for an identity 14           |  |  |
|           | Listing 2-4                                                 | Getting an identity using a persistent reference 14         |  |  |
|           | Listing 2-5                                                 | Finding a certificate In the Keychain 15                    |  |  |
|           | Listing 2-6                                                 | Obtaining a policy reference object and evaluating trust 16 |  |  |
|           | Listing 2-7                                                 | Setting an evaluation date 17                               |  |  |
|           | Listing 2-8                                                 | Generating a key pair 18                                    |  |  |
|           | Listing 2-9                                                 | Encrypting data with a public key 20                        |  |  |
|           | Listing 2-10                                                | Decrypting with a private key 21                            |  |  |
| Chapter 3 | Certificate,                                                | Key, and Trust Services Tasks for Mac OS X 23               |  |  |
|           | Listing 3-1                                                 | Finding a certificate on the keychain 23                    |  |  |
|           | Listing 3-2                                                 | Obtaining a policy reference object 25                      |  |  |
|           | Listing 3-3                                                 | Evaluating trust 26                                         |  |  |
|           | Listing 3-4                                                 | Setting an evaluation date 29                               |  |  |
|           | Listing 3-5                                                 | Recovering from a trust failure 29                          |  |  |

## Introduction

Certificate, Key, and Trust Services Programmer's Guide contains an overview of Certificate, Key, and Trust services, discusses the functions and data structures that are most commonly used by developers, and provides examples of how to use Certificate, Key, and Trust Services in your own applications.

Certificate, Key, and Trust Services provides a C API for verifying certificates, evaluating trust, and generating asymmetric keys. You can use these services in your application to:

- Add a certificate to a keychain
- Find the certificate and private key associated with an identity
- Generate an asymmetric key pair and store the keys on a keychain
- Get a policy object for use in evaluating a certificate's trust
- Retrieve the anchor certificates stored by Mac OS X
- Set parameters to use in evaluating a certificate's trust
- Evaluate a certificate's trust
- Get detailed information about the results of a trust evaluation

In addition, the Certificate, Key, and Trust Services API includes a number of functions that make it easier to move between the Mac OS X security APIs and CSSM.

Certificate, Key, and Trust Services can be used in Carbon, Cocoa, and UNIX applications running in Mac OS X.

This document concentrates on the use of Certificate, Key, and Trust Services to evaluate trust of a certificate.

In order to read this document, you should be familiar with general concepts of computer security and with the use of the keychain to store certificates and keys. See "See Also" (page 8) for suggestions for further reading.

## Organization of This Document

This document contains the following chapters:

- "Certificate, Key, and Trust Services Concepts" (page 9) discusses some of the concepts you need to understand in order to use the Certificate, Key, and Trust Services API.
- "Certificate, Key, and Trust Services Tasks for iPhone OS" (page 11) contains iPhone OS sample code and explanations for several common tasks associated with evaluating the trust of a certificate and recovering from a trust failure.

#### **INTRODUCTION**

#### Introduction

- "Certificate, Key, and Trust Services Tasks for Mac OS X" (page 23) contains Mac OS X sample code and explanations for several common tasks associated with evaluating the trust of a certificate and recovering from a trust failure.
- "Glossary" (page 33) defines new terms introduced in this book.

## See Also

For more information on the APIs and concepts covered in this book, use the following resources:

- *Certificate, Key, and Trust Services Reference* in Security Documentation documents all the functions and structures provided in the Certificate, Key, and Trust Services API.
- For more information about storing and retrieving certificates and keys, see *Keychain Services Reference* in Security Documentation.
- Many security concepts, including keys and certificates, are discussed in more detail in *Security Overview* in Security Documentation.
- Certificate, Key, and Trust Services and other Mac OS X security APIs are built on the open-source Common Data Security Architecture (CDSA) and its programming interface, Common Security Services Manager (CSSM). For more information about the CSSM API, see Common Security: CDSA and CSSM, version 2 (with corrigenda) from The Open Group (http://www.opengroup.org/security/cdsa.htm).

## Certificate, Key, and Trust Services Concepts

Certificate, Key, and Trust Services is a collection of functions and data structures used to authenticate and authorize users and processes using keys and certificates. Because in Mac OS X and iPhone OS, certificates and keys are stored on a keychain, many of the functions in this API must be used in conjunction with functions in the Keychain Services API.

This chapter discusses some of the concepts you need to understand in order to use the Certificate, Key, and Trust Services API. In addition, keys and certificates are defined and discussed in *Security Overview*.

## Certificates, Keys, and Identities

A **digital certificate** is a collection of data used to verify the identity of the holder or sender of the certificate. For example, a certificate contains such information as:

- Certificate issuer
- Certificate holder
- Validity period (the certificate is not valid before or after this period)
- Public key of the owner of the certificate
- **Certificate extensions**, which contain additional information such as allowable uses for the private key associated with the certificate
- Digital signature from the certification authority to ensure that the certificate has not been altered and to indicate the identity of the issuer

Each certificate is verified through the use of another certificate, creating a chain of certificates that ends with the **root certificate**. The issuer of a certificate is called a **certification authority** (CA). The owner of the root certificate is the root certification authority. See *Security Overview* for more details about the structure and contents of a certificate.

Every public key is half of a public-private key pair. As implied by the names, the **public key** can be obtained by anyone, but the **private key** is kept secret by the owner of the key. Data encrypted with the private key can be decrypted only with the public key, and *vice versa*. In order to both encrypt and decrypt data, therefore, a given user must have both a public key (normally embedded in a certificate) and a private key. The combination of a certificate and its associated private key is known as an **identity**. Certificate, Key, and Trust Services includes functions to find the certificate or key associated with an identity and to find an identity when given search criteria. The search criteria include the permitted uses for the key.

In Mac OS X and iPhone OS, keys and certificates are stored on a **keychain**, a database that provides secure (that is, encrypted) storage for private keys and other secrets as well as unencrypted storage for other security-related data. The Certificate, Key, and Trust Services functions that search for keys, certificates, and identities all use the keychain for this purpose. On a Mac OS X system, you can use the Keychain Access utility to see the contents of the keychain and to examine the contents of certificates.

## Certificate, Key, and Trust Services and CDSA

In Mac OS X, Certificate, Key, and Trust services and other security APIs are built on the open-source Common Data Security Architecture (CDSA) and its programming interface, Common Security Services Manager (CSSM).

The Certificate, Key, and Trust Services API provides functions to perform most of the operations needed by applications, including generating key pairs, retrieving the certificate or private key associated with an identity, retrieving root certificates from the system, validating certificates, and evaluating trust. However, the underlying CSSM API provides more capabilities that might be of interest to specialty applications, such as applications designed to administer the security of a computer or network. For this reason, the Certificate, Key, and Trust Services API includes a number of functions that return or create CSSM structures so that you can move freely back and forth between Certificate, Key, and Trust Services and CSSM.

For more information about the CSSM API, see *Common Security: CDSA and CSSM, version 2 (with corrigenda)* from The Open Group (http://www.opengroup.org/security/cdsa.htm).

## **Policies and Trust**

Certain attributes of a digital certificate (known as *certificate extensions*) are said to establish a **level of trust** for a digital certificate. The level of trust for a certificate is used to answer the question "Should I trust this certificate for this action?" A **trust policy** is a set of rules that specify how to evaluate a certificate to see if it is valid for a specific level of trust.

For example, in Mac OS X the AppleX509TP module implements a trust policy referred to as the S/MIME policy, which specifies how to verify email addresses in addition to basic validation of the certificate. When you set up a trust evaluation in the Certificate, Key, and Trust Services API, you specify which policy to use in evaluating trust. This is how you indicate the use for which you want to verify the certificate's validity. For example, if you specify the SSL policy, you are in effect asking whether the certificate can be trusted for use in establishing a secure connection over a network.

Some policies have options (see the AppleX509TP Trust Policies appendix in *Certificate, Key, and Trust Services Reference*). For example, the certificate revocation list policy includes options, which include flags. When the CSSM\_TP\_ACTION\_REQUIRE\_CRL\_PER\_CERT flag is set, a certificate is not valid unless every certificate in the certificate chain has been successfully verified using a certificate revocation list. Option structures for the AppleX509TP trust policies are defined in CSSMapple.h. The Certificate, Key, and Trust Services API uses default option values for each policy.

# Certificate, Key, and Trust Services Tasks for iPhone OS

This chapter describes and illustrates the use of Certificate, Key, and Trust Services functions to import an identity, evaluate the trust of a certificate, determine the cause of a trust failure, and recover from a trust failure.

The sequence of operations illustrated in this chapter is:

- 1. Import an identity.
- 2. Obtain a certificate from the imported data.
- 3. Obtain a policy object for the policy used in evaluation of the certificate.
- 4. Validate the certificate and evaluate whether it can be trusted as specified by the policy.
- **5.** Test for a recoverable trust error.
- **6.** Determine whether the trust error is due to an expired certificate.
- 7. Change the evaluation criteria to ignore expired certificates.
- 8. Reevaluate the certificate.

Chapter 2, "Certificate, Key, and Trust Services Concepts", (page 9) provides an introduction to the concepts and terminology of Certificate, Key, and Trust Services. For detailed information about all Certificate, Key, and Trust Services functions, see *Certificate*, Key, and Trust Services Reference.

## Extracting and Evaluating an Identity From a \*.P12 File

If you need a cryptographic identity (that is, a private key and its associated certificate) on the iPhone or iPod Touch—for client-side authentication, for example—you can transfer it to the device securely as PKCS #12 data in a password-protected \*.p12 file. This section shows how to extract the identity and trust objects from the PKCS #12 data and how to evaluate the trust.

Listing 2-1 shows sample code for using the SecPKCS12Import function to extract identity and trust objects from a  $\star$ . p12 file and how to evaluate the trust. Listing 2-2 (page 13) shows how to get the certificate from the identity and display certificate information. Explanations for numbered lines of code follow each listing.

#### Listing 2-1 Extracting identity and trust objects from PKCS #12 Data

```
#import <UIKit/UIKit.h>
#import <Security/Security.h>
#import <CoreFoundation/CoreFoundation.h>

NSString *thePath = [[NSBundle mainBundle]
```

```
pathForResource:@"MyIdentity" ofType:@"p12"];
    NSData *PKCS12Data = [[NSData alloc] initWithContentsOfFile:thePath];
    CFDataRef inPKCS12Data = (CFDataRef)PKCS12Data;
                                                                               // 1
    OSStatus status = noErr;
    SecIdentityRef myIdentity;
    SecTrustRef myTrust;
    status = extractIdentityAndTrust(
                                     inPKCS12Data,
                                     &myIdentity,
                                     &myTrust);
                                                                               // 2
    if status != 0 ... //Do some error checking here
SecTrustResultType trustResult:
   if (status == noErr) {
                                                                               // 3
       status = SecTrustEvaluate(myTrust, &trustResult);
}
                                                                               // 4
    if (trustResult == kSecTrustResultRecoverableTrustFailure) {
    }
OSStatus extractIdentityAndTrust(CFDataRef inPKCS12Data,
                                                                               // 5
                                 SecIdentityRef *outIdentity,
                                 SecTrustRef *outTrust)
    OSStatus securityError = errSecSuccess;
    CFStringRef password = CFSTR("Password");
    const void *keys[] = { kSecImportExportPassphrase };
    const void *values[] = { password };
    CFDictionaryRef optionsDictionary = CFDictionaryCreate(
                                                  NULL, keys.
                                                  values, 1
                                                   NULL, NULL);
                                                                               // 6
    CFArrayRef items = CFArrayCreate(NULL, 0, 0, NULL);
    securityError = SecPKCS12Import(inPKCS12Data,
                                    optionsDictionary,
                                    &items);
                                                                               // 7
    if (securityError == 0) {
                                                                               // 8
       CFDictionaryRef myIdentityAndTrust = CFArrayGetValueAtIndex (items, 0);
       const void *tempIdentity = NULL;
        tempIdentity = CFDictionaryGetValue (myIdentityAndTrust,
                                                       kSecImportItemIdentity);
        *outIdentity = (SecIdentityRef)tempIdentity;
        const void *tempTrust = NULL;
        tempTrust = CFDictionaryGetValue (myIdentityAndTrust,
kSecImportItemTrust);
```

- 1. Finds the PKCS #12 file and gets the data. In this example, the file is included in the application bundle. However, you can transfer the file to your application over a network if you prefer.
- 2. Calls the function that gets the identity and trust from the PKCS #12 file (see step #5).
- 3. Evaluates the trust. In this case, the trust object, containing the policy and other information needed to determine whether the certificate is trusted, is included in the PKCS data. To evaluate the trust of an isolated certificate, see Listing 2-6 (page 16).
- **4.** Handles the trust result. If the trust result is kSecTrustResultInvalid, kSecTrustResultDeny, kSecTrustResultFatalTrustFailure, you cannot proceed and should fail gracefully. If the trust result is kSecTrustResultRecoverableTrustFailure, you might be able to recover from the failure. See "Recovering From a Trust Failure" (page 17).
- **5.** Implements the function called in step #2.
- 6. Sets up dictionary containing the password to pass to SecPKCS12Import. Notice that core foundation dictionaries—as used here—and the NSDictionary class are entirely equivalent. See Listing 2-9 (page 20) for an example using NSDictionary methods.
- 7. Extracts the certificate, key, and trust from the PKCS #12 data and puts them in an array.
- 8. Gets the first dictionary out of the array and gets the identity and trust out of the dictionary. The SecPKCS12Import function returns one dictionary for each item (identity or certificate) in the PKCS #12 data. In this sample, the identity being extracted is the first one in the array (item #0).
- 9. Disposes of the options dictionary and releases the PKCS12Data, which are no longer needed.

The following listing shows how to get the certificate from the identity and how to display information from the certificate.

### **Listing 2-2** Displaying information from the certificate

```
[summaryString release]; //4
```

- 1. Extracts the certificate from the identity.
- **2.** Gets summary information from the certificate.
- **3.** Converts the string to an NSString object so it can be displayed.
- 4. Releases the NSString object.

## Getting and Using Persistent Keychain References

When you add an item to the keychain or find an item in the keychain, you can request a persistent reference. Because a persistent reference remains valid between invocations of your program and can be stored on disk, you can use one to make it easier to find a keychain item that you will need repeatedly. The following code sample shows how to obtain a persistent reference for the identity object obtained in Listing 2-1 (page 11).

## **Listing 2-3** Getting a persistent reference for an identity

```
CFDataRef persistentRefForIdentity(SecIdentityRef identity)
{
    OSStatus status;

    CFTypeRef identity_handle = NULL;
    const void *keys[] = { kSecReturnPersistentRef, kSecValueRef };
    const void *values[] = { kCFBooleanTrue, identity };
    CFDictionaryRef dict = CFDictionaryCreate(NULL, keys, values, 2, NULL, NULL);
    status = SecItemAdd(dict, &persistent_ref);

if (dict)
    CFRelease(dict);

return (CFDataRef)persistent_ref;
}
```

The following sample shows how to retrieve the identity object from the keychain using the persistent reference.

## **Listing 2-4** Getting an identity using a persistent reference

## Finding a Certificate In the Keychain

The following code sample shows how to find a certificate in the keychain using the name of the certificate to identify it. To find a keychain item using a persistent reference, see Listing 2-4 (page 14). To find a keychain item using an identifier string stored as a keychain item attribute, see "Encrypting and Decrypting Data" (page 18). An explanation for each numbered line of code follows the listing.

#### **Listing 2-5** Finding a certificate In the Keychain

```
CFTypeRef
            certificateRef
                               = NULL;
                                                                            // 1
const char *certLabelString = "Romeo Montegue";
CFStringRef certLabel = CFStringCreateWithCString(
                            NULL, certLabelString,
                             kCFStringEncodingUTF8);
                                                                            // 2
const void *keys[] = { kSecClass, kSecAttrLabel, kSecReturnRef };
const void *values[] = { kSecClassCertificate, certLabel, kCFBooleanTrue };
CFDictionaryRef dict = CFDictionaryCreate(NULL, keys,
                                            values, 3,
                                                                            // 3
                                          NULL, NULL);
status = SecItemCopyMatching(dict, &certificateRef);
                                                                            // 4
if (dict)
    CFRelease(dict):
```

#### Here's what the code does:

- 1. Defines a variable to hold the certificate object.
- 2. Creates a string containing the name of the certificate.
- **3.** Creates a dictionary of attributes to be used in the certificate search. The kSecReturnRef key specifies that the function should return a reference to the keychain item when it's found.
- **4.** Searches for the certificate in the keychain.

## Obtaining a Policy Object and Evaluating Trust

Before you can evaluate the trust of a certificate, you must obtain a reference object for the certificate. You can obtain a certificate object by extracting it from an identity (see Listing 2-2 (page 13)), by creating one from DER certificate data using the SecCertificateCreateWithData function (see the following sample: Listing 2-6), or by finding the certificate on a keychain (Listing 2-5 (page 15)).

The criteria for evaluation of trust are set by trust policies. Listing 3-2 shows how you can obtain a policy object for use in an evaluation. There are two policies available in iPhone OS for this purpose: Basic X509 and SSL (see AppleX509TP Trust Policies). You use the SecPolicyCreateBasicX509 or SecPolicyCreateSSL function to obtain the policy object.

The following code sample shows how to obtain a policy object and use it to evaluate trust of a certificate. An explanation for each numbered line of code follows the listing.

#### **Listing 2-6** Obtaining a policy reference object and evaluating trust

```
NSString *thePath = [[NSBundle mainBundle]
                      pathForResource:@"Romeo Montegue" ofType:@"cer"];
NSData *certData = [[NSData alloc]
                     initWithContentsOfFile:thePath];
CFDataRef myCertData = (CFDataRef)certData;
                                                                             // 1
SecCertificateRef myCert:
myCert = SecCertificateCreateWithData(NULL, myCertData);
                                                                             // 2
SecPolicyRef myPolicy = SecPolicyCreateBasicX509();
                                                                             // 3
SecCertificateRef certArray[1] = { myCert };
CFArrayRef myCerts = CFArrayCreate(
                                    NULL, (void *)certArray,
                                    1. NULL):
SecTrustRef myTrust;
OSStatus status = SecTrustCreateWithCertificates(
                                                  myCerts,
                                                 myPolicy,
                                                  &myTrust);
                                                                             // 4
SecTrustResultType trustResult;
if (status == noErr) {
    status = SecTrustEvaluate(myTrust, &trustResult);
                                                                             // 5
}
                                                                             //6
if (trustResult == kSecTrustResultRecoverableTrustFailure) {
    . . . ;
}
if (myPolicy)
    CFRelease(myPolicy):
                                                                             //7
```

### Here's what the code does:

- 1. Finds the certificate file and gets the data. In this example, the file is included in the application bundle. However, you can transfer the certificate to your application over a network if you prefer. If the certificate is already in the keychain, see "Finding a Certificate In the Keychain" (page 15).
- 2. Creates a certificate reference from the certificate data.
- 3. Creates a policy to be used in evaluating trust.
- 4. Creates a trust object using the certificate and the policy. If you have intermediate certificates or an anchor certificate for the certificate chain, you can include those in the certificate array passed to the SecTrustCreateWithCertificates function. Doing so speeds up the trust evaluation.

- **5.** Evaluates the trust.
- **6.** Handles the trust result. If the trust result is kSecTrustResultInvalid, kSecTrustResultDeny, kSecTrustResultFatalTrustFailure, you cannot proceed and should fail gracefully. If the trust result is kSecTrustResultRecoverableTrustFailure, you might be able to recover from the failure. See "Recovering From a Trust Failure" (page 17).
- 7. Disposes of the policy object at the end of the routine, after it has been used to evaluate the trust.

## Recovering From a Trust Failure

There are several possible results of a trust evaluation, depending on such factors as whether all the certificates in the chain were found, whether they are all valid, and what the user trust settings are for the certificates. It is up to your application to determine the course of action based on the result of the evaluation. For example, if the result is kSecTrustResultConfirm, you should display a dialog requesting that the user give permission to proceed.

The evaluation result kSecTrustResultRecoverableTrustFailure indicates that trust was denied, but that it is possible to change settings to get a different result. For example, if the certificate used to sign a document has expired, you can change the date used for the evaluation to see whether the certificate was valid when the document was signed. The code in Listing 3-4 illustrates how to change the evaluation date. Note that the CFDateCreate function takes an absolute time (the number of seconds since 1 January 2001); you can use the CFGregorianDateGetAbsoluteTime function to convert a calendar date and time into an absolute time. An explanation for each numbered line of code follows the listing.

**Listing 2-7** Setting an evaluation date

```
SecTrustResultType trustResult;
    status = SecTrustEvaluate(myTrust, &trustResult);
                                                                             // 1
//Get time used to verify trust
CFAbsoluteTime trustTime,currentTime,timeIncrement,newTime;
CFDateRef newDate:
if (trustResult == kSecTrustResultRecoverableTrustFailure) {
                                                                             // 2
    trustTime = SecTrustGetVerifyTime(myTrust);
                                                                             // 3
    timeIncrement = 31536000;
                                                                             // 4
    currentTime = CFAbsoluteTimeGetCurrent();
                                                                             // 5
    newTime = currentTime - timeIncrement;
                                                                             // 6
    if (trustTime - newTime){
                                                                             // 7
        newDate = CFDateCreate(NULL, newTime);
                                                                             // 8
        SecTrustSetVerifyDate(myTrust, newDate);
                                                                             // 9
        status = SecTrustEvaluate(myTrust, &trustResult);
                                                                             // 10
if (trustResult != kSecTrustResultProceed) {
                                                                             // 11
```

Here's what the code does:

}

1. Evaluates the trust of the certificate. See "Obtaining a Policy Object and Evaluating Trust" (page 15).

- 2. Checks whether the result of the trust evaluation was a recoverable trust failure.
- 3. Gets the absolute time that was used to evaluate the trust. If the certificate expired before this time, then it is considered invalid.
- **4.** Sets a time increment equal to the number of seconds in a year.
- **5.** Gets the current (absolute) time.
- **6.** Subtracts a year from the current time.
- 7. Checks whether the time used to evaluate trust was more recent than one year before the current time. If it was, then the trust is evaluated again using the new time; that is, the certificate is checked to see if it failed verification because it expired sometime in the past year.
- 8. Converts the new time to a CFDateRef. You can also use NSDate to manipulate the dates; CFDateRef and NSDate are toll-free bridged, meaning in a method where you see an NSDate \* parameter, you can pass in a CFDateRef, and in a function where you see a CFDateRef parameter, you can pass in an instance of NSDate or of a concrete subclass of NSDate.
- **9.** Sets the date used to verify trust to the new time (a year earlier).
- **10.** Reevaluates the trust. If the reason the trust evaluation failed was because the certificate expired within a year of the current time, the evaluation should now succeed.
- 11. Checks whether the evaluation now succeeds. If not, you can try something else, such as asking the user to install an intermediate certificate, or you can tell the user that the certificate is not valid and fail gracefully.

## **Encrypting and Decrypting Data**

The Certificate, Key, and Trust API includes functions for generating asymmetric key pairs and using them to encrypt and decrypt data. You might want to use this feature to encrypt data that you do not want to be accessible in backup data, for example. Or, you can use a private-public key pair shared between your iPhone OS application and a desktop application to send encrypted data over a network. The code in Listing 2-8 shows how to generate a public-private key pair for use on the mobile device. Listing 2-9 (page 20) shows how to use a public key to encrypt data using Certificate, Key, and Trust functions, and Listing 2-10 (page 21) shows how to use a private key to decrypt data. Notice that these samples use Cocoa objects (such as NSMutableDictionary) rather than the core foundation objects (such as CFMutableDictionaryRef) used in other samples in this chapter. The Cocoa objects and their Core Foundation counterparts are completely equivalent and are toll-free bridged; for example, in a method where you see an NSMutableDictionary \* parameter, you can pass in a CFMutableDictionaryRef, and in a function where you see a CFMutableDictionaryRef parameter, you can pass in an instance of NSMutableDictionary. Explanations for numbered lines of code follow each listing.

#### **Listing 2-8** Generating a key pair

```
static const UInt8 publicKeyIdentifier[] = "com.apple.sample.publickey\0";
static const UInt8 privateKeyIdentifier[] = "com.apple.sample.privatekey\0";
```

// 1

- (void)generateKeyPairPlease

```
OSStatus status = noErr;
NSMutableDictionary *privateKeyAttr = [[NSMutableDictionary alloc] init];
NSMutableDictionary *publicKeyAttr = [[NSMutableDictionary alloc] init];
NSMutableDictionary *keyPairAttr = [[NSMutableDictionary alloc] init];
                                                                            // 2
NSData * publicTag = [NSData dataWithBytes:publicKeyIdentifier
                         length:strlen((const char *)publicKeyIdentifier)];
NSData * privateTag = [NSData dataWithBytes:privateKeyIdentifier
                        length:strlen((const char *)privateKeyIdentifier)];
                                                                            // 3
SecKeyRef publicKey = NULL:
SecKeyRef privateKey = NULL;
                                                                            // 4
[keyPairAttr setObject:(id)kSecAttrKeyTypeRSA
                                forKey:(id)kSecAttrKeyType];
                                                                            // 5
[keyPairAttr setObject:[NSNumber numberWithInt:1024]
                         forKey:(id)kSecAttrKeySizeInBits];
                                                                            //6
[privateKeyAttr setObject:[NSNumber numberWithBool:YES]
                           forKey:(id)kSecAttrIsPermanent];
                                                                            // 7
[privateKeyAttr setObject:privateTag
                        forKey:(id)kSecAttrApplicationTag];
                                                                            // 8
[publicKeyAttr setObject:[NSNumber numberWithBool:YES]
                           forKey:(id)kSecAttrIsPermanent];
                                                                            // 9
[publicKeyAttr setObject:publicTag
                        forKey:(id)kSecAttrApplicationTag];
                                                                            // 10
[keyPairAttr setObject:privateKeyAttr
                           forKey:(id)kSecPrivateKeyAttrs];
                                                                            // 11
[keyPairAttr setObject:publicKeyAttr
                            forKey:(id)kSecPublicKeyAttrs];
                                                                            // 12
status = SecKeyGeneratePair((CFDictionaryRef)keyPairAttr,
                                  &publicKey, &privateKey);
                                                                            // 13
 error handling...
if(privateKeyAttr) [privateKeyAttr release];
if(publicKeyAttr) [publicKeyAttr release];
if(keyPairAttr) [keyPairAttr release];
if(publicKey) CFRelease(publicKey);
if(privateKey) CFRelease(privateKey);
                                                                            // 14
```

- 1. Defines unique strings to be added as attributes to the private and public key keychain items to make them easier to find later.
- 2. Allocates dictionaries to be used for attributes in the SecKeyGeneratePair function.
- 3. Creates NSData objects that contain the identifier strings defined in step 1.

- 4. Allocates SecKeyRef objects for the public and private keys.
- 5. Sets the key-type attribute for the key pair to RSA.
- **6.** Sets the key-size attribute for the key pair to 1024 bits.
- 7. Sets an attribute specifying that the private key is to be stored permanently (that is, put into the keychain).
- **8.** Adds the identifier string defined in steps 1 and 3 to the dictionary for the private key.
- 9. Sets an attribute specifying that the public key is to be stored permanently (that is, put into the keychain).
- 10. Adds the identifier string defined in steps 1 and 3 to the dictionary for the public key.
- 11. Adds the dictionary of private key attributes to the key-pair dictionary.
- 12. Adds the dictionary of public key attributes to the key-pair dictionary.
- 13. Generates the key pair.
- 14. Releases memory that is no longer needed.

You can send your public key to anyone, who can then use it to encrypt data. Assuming you keep your private key secure, then only you will be able to decrypt the data. The following code sample shows how to encrypt data using a public key. This can be a public key that you generated on the device (see the preceding code sample) or a public key that you extracted from a certificate that was sent to you or that is in your keychain. You can use the SecTrustCopyPublicKey function to extract a public key from a certificate. In the following code sample, the key is assumed to have been generated on the device and placed in the keychain. An explanation for each numbered line of code follows the listing.

### **Listing 2-9** Encrypting data with a public key

```
- (void)encryptWithPublicKey
   OSStatus status = noFrr:
   size_t cipherBufferSize = 256;
                                                                                // 1
   uint8_t cipherBuffer[cipherBufferSize];
    const uint8_t nonce[] = "the quick brown fox jumps
                                          over the lazy dog\0";
                                                                                // 2
   SecKeyRef publicKey = NULL;
                                                                                // 3
   NSData * publicTag = [NSData dataWithBytes:publicKeyIdentifier
             length:strlen((const char *)publicKeyIdentifier)];
                                                                                // 4
    NSMutableDictionary *queryPublicKey =
                            [[NSMutableDictionary alloc] init];
                                                                                // 5
    [queryPublicKey setObject:(id)kSecClassKey forKey:(id)kSecClass];
   [queryPublicKey setObject:publicTag forKey:(id)kSecAttrApplicationTag];
   [queryPublicKey setObject:(id)kSecAttrKeyTypeRSA forKey:(id)kSecAttrKeyType];
   [queryPublicKey setObject:[NSNumber numberWithBool:YES]
forKey:(id)kSecReturnRef];
                                                                                // 6
```

```
status = SecItemCopyMatching
                                                                                // 7
    ((CFDictionaryRef)queryPublicKey, (CFTypeRef *)&publicKey);
// Error handling
    // Encrypt using the public.
    status = SecKeyEncrypt(
                               publicKey,
                                kSecPaddingPKCS1,
                                nonce,
                                (size_t) sizeof(nonce)/sizeof(nonce[0]),
                                cipherBuffer,
                                &cipherBufferSize
                                );
                                                                                // 8
// Error handling
// Store or transmit the encrypted text
    if(publicKey) CFRelease(publicKey);
    if(gueryPublicKey) [gueryPublicKey release];
                                                                                // 9
```

- 1. Allocates a buffer to hold the encrypted text.
- **2.** Specifies the text to be encrypted.
- **3.** Allocates a SecKeyRef object for the public key.
- 4. Creates an NSData object containing the unique string used to identify the public key in the keychain (see steps 1, 3, and 8 in Listing 2-8 (page 18)).
- **5.** Allocates the dictionary to be used to find the public key in the keychain.
- **6.** Specifies the key-value attribute pairs for the dictionary to be used to find the public key in the keychain. The attributes specify that the keychain item is an encryption key; that the keychain item has an attribute containing the unique string specified in step 4; that the item is an RSA key; and that a reference to the keychain item is to be returned.
- 7. Calls the SecItemCopyMatching function to find the key in the keychain.
- **8.** Encrypts the data from step 2 using the key returned by the SecItemCopyMatching function in step 7 using PKCS1 padding.
- **9.** Releases memory that is no longer needed.

The following code sample shows how to decrypt data. This sample uses the private key corresponding to the public key used to encrypt the data, and assumes you already have the cipher text created in the preceding example. It gets the private key from the keychain using the same technique as used in the preceding example to get the public key.

#### **Listing 2-10** Decrypting with a private key

```
- (void)decryptWithPrivateKey
{
```

```
OSStatus status = noErr:
    size_t plainBufferSize = 256;
    uint8_t plainBuffer[plainBufferSize];
    SecKeyRef privateKey = NULL;
    NSData * privateTag = [NSData dataWithBytes:privateKeyIdentifier
                           length:strlen((const char *)privateKeyIdentifier)];
    NSMutableDictionary *queryPrivateKey = [[NSMutableDictionary alloc] init];
    // Set the private key query dictionary.
    [queryPrivateKey setObject:(id)kSecClassKey forKey:(id)kSecClass];
    [queryPrivateKey setObject:privateTag forKey:(id)kSecAttrApplicationTag];
   [queryPrivateKey set0bject:(id)kSecAttrKeyTypeRSA forKey:(id)kSecAttrKeyType];
    [queryPrivateKey setObject:[NSNumber numberWithBool:YES]
forKey:(id)kSecReturnRef];
                                                                               // 1
    status = SecItemCopyMatching
  ((CFDictionaryRef)queryPrivateKey, (CFTypeRef *)&privateKey);
                                                                               // 2
// Error handling
    status = SecKeyDecrypt(
                               privateKey.
                                kSecPaddingPKCS1,
                                cipherBuffer,
                                cipherBufferSize,
                                plainBuffer,
                                &plainBufferSize
                                );
                                                                               // 3
// Error handling
// Store or display the decrypted text
    if(publicKey) CFRelease(publicKey);
    if(privateKey) CFRelease(privateKey);
    if(queryPublicKey) [queryPublicKey release];
    if(queryPrivateKey) [queryPrivateKey release];
                                                                               // 4
}
```

- 1. Sets up the dictionary used to find the private key in the keychain.
- **2.** Finds the private key in the keychain.
- 3. Decrypts the data.
- 4. Releases memory that is no longer needed.

# Certificate, Key, and Trust Services Tasks for Mac OS X

This chapter describes and illustrates the use of Certificate, Key, and Trust Services functions to evaluate the trust of a certificate, determine the cause of a trust failure, and recover from a trust failure.

The sequence of operations illustrated in this chapter is:

- 1. Find a certificate in a keychain.
- 2. Obtain a policy object for the policy used in evaluation of the certificate.
- 3. Validate the certificate and evaluate whether it can be trusted as specified by the policy.
- 4. Test for a recoverable trust error.
- 5. Determine whether the trust error is due to an expired certificate.
- 6. Change the evaluation criteria to ignore expired certificates.
- **7.** Reevaluate the certificate.

Chapter 2, "Certificate, Key, and Trust Services Concepts", (page 9) provides an introduction to the concepts and terminology of Certificate, Key, and Trust Services. For detailed information about all Certificate, Key, and Trust Services functions, see *Certificate*, Key, and Trust Services Reference.

## Finding a Certificate on the Keychain

Before you can evaluate the trust of a certificate, you must obtain a reference object for the certificate. You can obtain a certificate object by using the Secure Transport API SSLGetPeerCertificates function, by creating one from certificate data using the SecCertificateCreateFromData function, or by finding the certificate on a keychain.

Listing 3-1 shows sample code for obtaining a certificate object by finding the certificate on a keychain. In this sample, the certificate is identified by the email address of the certificate owner. You can use other certificate attributes for this purpose, such as the label of the keychain item or its modification date. A detailed explanation for each numbered line of code follows the listing.

#### **Listing 3-1** Finding a certificate on the keychain

```
SecKeychainSearchRef searchReference = nil;
                                                                                 // 1
    status = SecKeychainSearchCreateFromAttributes (
        NULL,
                                                                                 // 2
        kSecCertificateItemClass,
                                                                                 // 3
        attrList.
                                                                                 // 4
        &searchReference
    );
    status = SecKeychainSearchCopyNext (
                                                                                 // 5
        searchReference,
        itemRef
        );
    if (searchReference)
        CFRelease(searchReference);
                                                                                 //6
    return (status);
int main (int argc, const char * argv[]) {
    OSStatus status;
    SecKeychainItemRef itemRef = nil;
    SecKeychainAttributeList attrList;
    SecKeychainAttribute attrib;
                                                                                 // 7
    attrList.count = 1;
    attrList.attr = &attrib;
    attrib.tag = kSecAlias;
                                                                                 // 8
    attrib.data = "emailname@domain.com";
                                                                                 // 9
    attrib.length = strlen(attrib.data);
    status = GetCertRef (&attrList, &itemRef);
    if (itemRef)
        CFRelease(itemRef):
                                                                                 // 10
    return (status);
```

- 1. Sets up keychain item search criteria and gets a search reference object. This object must be disposed of when it's no longer needed.
- 2. Passes NULL to use the default keychain search list.
- **3.** Specifies that the search is for a certificate.
- **4.** Provides the list of attributes to match. The attributes are defined in the main routine (see steps 7 through 9).
- 5. Finds the certificate on the keychain and retrieves the keychain item reference object. This object must be disposed of when no longer needed. Note that a keychain item object for a certificate can be cast to a certificate object.
- **6.** Disposes of the search reference object, which is no longer needed.
- **7.** Specifies that there is only one attribute in the attribute list.

- **8.** Specifies that the attribute is to be of type kSecAlias. In the case of a certificate, this indicates that the attribute is the email address of the certificate owner.
- 9. Specifies the email address to search for.
- **10.** Disposes of the keychain item object at the end of the routine, after it has been used to evaluate the trust (Listing 3-3 (page 26)).

## Obtaining a Policy Object

The criteria for evaluation of trust are set by trust policies. Trust policies can specify, for example, whether each certificate in the chain must be checked against a certificate revocation list, or that certificates' expiration dates should be ignored.

Listing 3-2 shows how you can obtain a policy object for use in an evaluation. To use this procedure, you must know the object identifier (OID) of the policy. OIDs of policies implemented by the AppleX509TP CDSA module are shown in Appendix A of *Certificate, Key, and Trust Services Reference*. A detailed explanation for each numbered line of code follows the listing.

#### **Listing 3-2** Obtaining a policy reference object

```
OSStatus FindPolicy (const CSSM_OID *policyOID, SecPolicyRef *policyRef)
   OSStatus status1;
   OSStatus status2;
   SecPolicySearchRef searchRef;
    status1 = SecPolicySearchCreate (
                                                                                 // 1
       CSSM_CERT_X_509v3,
                                                                                 // 2
       policyOID,
                                                                                 // 3
       NULL,
        &searchRef
    status2 = SecPolicySearchCopyNext (
                                                                                 // 4
        searchRef.
        policyRef
        );
   if (searchRef)
        CFRelease(searchRef);
                                                                                 // 5
   return (status2);
int main (int argc, const char * argv[]) {
   OSStatus status;
   const CSSM_OID *myPolicyOID = &CSSMOID_APPLE_X509_BASIC;
   SecPolicyRef policyRef = nil;
   status = FindPolicy (myPolicyOID, &policyRef);
   if (policyRef)
```

```
CFRelease(policyRef);
return (status);
}
```

- 1. Sets up policy search criteria and gets a policy search reference object. This object must be disposed of when no longer needed.
- 2. Specifies the type of certificates used by the policy. Specify CSSM\_CERT\_X\_509v3 if you are uncertain of the certificate type.
- 3. Specifies the OID of the policy.
- **4.** Finds the policy and retrieves the policy reference object. This object must be disposed of when no longer needed.
- 5. Disposes of the search reference object, which is no longer needed.
- 6. Disposes of the policy object at the end of the routine, after it has been used to evaluate the trust (Listing 3-3 (page 26)).

## **Evaluating Trust**

Having obtained a certificate object (Listing 3-1 (page 23)) and a policy object (Listing 3-2 (page 25)), you can evaluate the trust of a certificate. If you know—or have a good guess for—the intermediate and root certificates needed to verify the certificate, you can include them in the array of certificates passed to the SecTrustCreateWithCertificates function. Whereas the intermediate and root certificates can be in any order, the leaf certificate—the one you want to evaluate—must be the first in the array. You can include certificates not needed for the evaluation with no ill effects. Any certificates in the certificate chain that you do not pass in to the function are sought in keychains on the system. Certificates and certificate chains are discussed in Security Overview.

Listing 3-3 illustrates how you use Certificate, Key, and Trust functions to evaluate trust of a certificate. A detailed explanation for each numbered line of code follows the listing.

#### **Listing 3-3** Evaluating trust

```
status1 = SecTrustCreateWithCertificates (
                                                                                // 3
        cfCertRef,
                                                                                // 4
        policyRef,
                                                                                // 5
       pTrustRef
       );
    if (status1)
       return status1;
    status2 = SecTrustEvaluate (
                                                                                // 6
        *pTrustRef,
       result
                                                                                // 7
       );
    // Release the objects we allocated
    if (cfCertRef)
       CFRelease(cfCertRef);
    if (cfDate)
       CFRelease(cfDate);
    return (status2):
int main (int argc, const char * argv[]) {
    OSStatus status;
    OSStatus status1;
    OSStatus status2;
    SecKeychainItemRef itemRef = nil;
    SecKeychainAttributeList attrList;
    SecKeychainAttribute attrib;
    attrList.count = 1;
    attrList.attr = &attrib;
    attrib.tag = kSecAlias;
    attrib.data = "emailname@domain.com";
    attrib.length = strlen(attrib.data);
    const CSSM_OID *myPolicyOID = &CSSMOID_APPLE_X509_BASIC;
    SecPolicyRef policyRef = nil;
    SecTrustRef trustRef = nil;
    SecTrustResultType result;
    CFArrayRef certChain;
    CSSM_TP_APPLE_EVIDENCE_INFO *statusChain = nil;
    status = GetCertRef (&attrList, &itemRef);
                                                                                // 8
    status1 = FindPolicy (myPolicyOID, &policyRef);
                                                                                // 9
    status2 = EvaluateCert (
                            (SecCertificateRef)itemRef,
                            (CFTypeRef) policyRef,
                             &result, &trustRef);
                                                                                // 10
    if (itemRef)
        CFRelease(itemRef):
    if (policyRef)
        CFRelease(policyRef);
```

```
if (trustRef)
    CFRelease(trustRef);  // 11
return (status2);
}
```

- 1. Makes a CFArray of one element from the provided certificate. See Listing 3-1 (page 23) for code to find a certificate on a keychain.
- 2. Returns with an error if it can't allocate the array.
- **3.** Sets up trust evaluation criteria and gets a trust management object. This object must be disposed of when no longer needed.
- **4.** Provides an array of certificates, containing the certificate to be evaluated and possibly intermediate and root certificates that might be needed in the evaluation. In this sample, the array contains only one certificate.
- 5. Specifies the policy reference object of the policy to used in evaluating this certificate. See Listing 3-2 (page 25) for code to obtain a policy reference object.
- **6.** Evaluates the certificate according to the specified policy.
- 7. Returns a result object that is used to obtain information about the result of the evaluation; see Listing 3-5 (page 29).
- **8.** Gets a certificate reference object; see Listing 3-1 (page 23).
- **9.** Gets a policy reference object; see Listing 3-2 (page 25).
- **10.** Evaluates the certificate and obtains a trust reference object. This object must be disposed of when no longer needed. The keychain item object is cast to a certificate object, which is possible because the certificate is on the keychain.
- 11. Disposes of the trust reference object, after it has been used to recover from a trust failure (Listing 3-5 (page 29)).

## Recovering From a Trust Failure

There are several possible results of a trust evaluation, depending on such factors as whether all the certificates in the chain were found, whether they are all valid, and what the user trust settings are for the certificates. It is up to your application to determine the course of action based on the result of the evaluation. For example, if the result is kSecTrustResultConfirm, you should display a dialog requesting that the user give permission to proceed.

The evaluation result kSecTrustResultRecoverableTrustFailure indicates that trust was denied, but that it is possible to change settings to get a different result. For example, if the certificate used to sign a document has expired, you can change the date used for the evaluation to see whether the certificate was valid when the document was signed. The code in Listing 3-4 illustrates how to change the evaluation date.

Note that the CFDateCreate function takes an absolute time (the number of seconds since 1 January 2001); you can use the CFGregorianDateGetAbsoluteTime function to convert a calendar date and time into an absolute time.

#### **Listing 3-4** Setting an evaluation date

```
OSStatus status;

CFAbsoluteTime expDate;

CFDateRef cfDate = nil;

expDate = 157680000; //seconds since 1 Jan 2001

cfDate = CFDateCreate (NULL, expDate);

status = SecTrustSetVerifyDate (*pTrustRef, cfDate);
```

Listing 3-5 illustrates recovery from a trust failure caused by an expired certificate. In this case, the evaluation criteria are changed to ignore expiration dates. A detailed explanation for each numbered line of code follows the listing.

## **Listing 3-5** Recovering from a trust failure

```
CSSM_TP_APPLE_CERT_STATUS AllStatusBits = 0;
status3 = EvaluateCert (
                         (SecCertificateRef)itemRef,
                         (CFTypeRef) policyRef,
                         &result, &trustRef);
                                                                                  // 1
if (status3 == noErr)
    if (result == kSecTrustResultRecoverableTrustFailure)
                                                                                  // 2
            status3 = SecTrustGetResult (
                                          trustRef,
                                                                                  // 3
                                                                                  // 4
                                         &result,
                                          &certChain.
                                                                                  // 5
                                         &statusChain
                                                                                  // 6
                                          ):
            if (!status3 && statusChain)
                                                                                  //7
                for (n = 0; n \le
                                                                                  // 8
                         (CFArrayGetCount(certChain)-1); n++)
                AllStatusBits =
                    AllStatusBits | statusChain[n].StatusBits;
            if (AllStatusBits & CSSM_CERT_STATUS_EXPIRED)
                    CSSM_APPLE_TP_ACTION_DATA actionData;
                                                                                  // 9
                    actionData.Version =
                             CSSM_APPLE_TP_ACTION_VERSION;
                                                                                  // 10
                     actionData.ActionFlags =
                         CSSM_TP_ACTION_ALLOW_EXPIRED |
                         CSSM_TP_ACTION_ALLOW_EXPIRED_ROOT;
                                                                                  // 11
                     CFDataRef myActionData =
                                                                                  // 12
                         {\tt CFDataCreateWithBytesNoCopy}
                             (NULL, (UInt8*) &actionData,
```

```
sizeof(actionData),
         kCFAllocatorNull);
                                                             // 13
if (myActionData)
    {
        status2 = SecTrustSetParameters (
                    trustRef,
                    CSSM_TP_ACTION_DEFAULT,
                    myActionData);
                                                             // 14
        status3 = SecTrustEvaluate (
                    trustRef.
                    &result
                                                             // 15
                     );
        status3 = SecTrustGetResult (
                    trustRef.
                    &result,
                    &certChain.
                     &statusChain):
                                                             // 16
        CFRelease(myActionData);
```

- 1. Evaluates trust for a specific certificate and policy (see Listing 3-3 (page 26)).
- 2. Checks the result of the evaluation. If there was a recoverable trust failure, the routine goes on to obtain more information.
- 3. Passes the trust management object obtained earlier.
- **4.** Passes a pointer to the result object obtained earlier.
- 5. Returns the certificate chain used to verify the evaluated certificate.
- **6.** Returns an array of structures, each of which contains information about the status of one certificate in the chain.
- 7. If the function suceeds, checks for the validity of statusChain. The statusChain pointer is left uninitialized if (result != kSecTrustResultRecoverableTrustFailure) or if (status3 != noErr).
- **8.** Checks to see if the status bits of any certificates in the chain indicate an expired certificate. If so, you can recover from this condition.
  - Before proceeding, you should prompt the user to ask permission to use expired certificates. You can check through the status chain to determine which certificate has expired and give that information to the user. If the user approves of using expired certificates, continue with the rest of this sample. If not, quit here.
- **9.** Allocates space on the stack for an action data structure.
- **10.** Fills in the Version field of the action data structure.

#### **CHAPTER 3**

Certificate, Key, and Trust Services Tasks for Mac OS X

- 11. Fills in the ActionFlags field of the action data structure to allow expired certificates and root certificates.
- 12. Creates a CFDataRef from the action data.
- **13.** Passes kCFAllocatorNull as the last parameter (bytesDeallocator) so that the bytes the CFDataRef points to aren't freed automatically.
- **14.** Uses the action data to set the parameters for the trust object so that the next time it is evaluated, it will allow expired certificates.
- 15. Reevaluates the trust.
- **16.** Checks the results of the evaluation.

## **CHAPTER 3**

Certificate, Key, and Trust Services Tasks for Mac OS X

## Glossary

access control list (ACL) A structure that specifies the action required (for example, display a confirmation dialog, ask for a password) to permit a specific operation. An ACL may also contain a list of applications that are always trusted to perform that operation. Each keychain item has one or more associated ACLs, and each ACL applies to a single operation on that item, such as encrypting or decrypting it. See also access object (page 33).

**access object** An opaque data structure containing one or more access control lists. Each keychain item has one access object.

**ACL** See access control list (ACL) (page 33).

anchor certificate A digital certificate trusted to be valid, which can then be used to verify other certificates. Anchor certificates can include root certificate (page 35)s, cross-certified certificates (that is, certificates signed with more than one certificate chain (page 33)), and locally defined sources of trust.

**application programming interface (API)** The set of routines, data structures, constants, and other programming elements that allow developers to use some part of the system software.

**asymmetric keys** A pair of related but dissimilar keys, one used for encrypting, and the other used for decrypting, a message or other data. See also public key cryptography (page 35).

**attribute** One data item (other than the secret (page 35)) for a keychain item. Examples are the name, type, date modified, and account number. The attributes associated with a keychain item depend on the class of the item.

**authentication** The act of verifying identity with something the user provides. For example, a user can provide information such as a name and password, a physical item such as a smart card, or a physical feature such as a fingerprint or retinal scan.

**authorization** The process by which an entity such as a user or a server gets the right to perform a privileged operation (page 35). (Authorization can also refer to the right itself, as in "Bob has the authorization to run that program.") Authorization usually involves first authenticating the entity and then determining whether it has the appropriate permissions (page 35). Compare authentication (page 33).

certificate See digital certificate (page 34).

certificate chain A sequence of related digital certificate (page 34)s that are used to verify the validity of a digital certificate. Each certificate is digitally signed using the certificate of its certification authority (page 33). This process creates a chain of certificates ending in an anchor certificate (page 33).

**certificate extension** A data field in a digital certificate (page 34) containing information such as allowable uses for the certificate.

**certification authority** The issuer of a digital certificate (page 34). In order for the digital certificate to be trusted, the certification authority must be a trusted organization that authenticates an applicant before issuing a certificate.

**CDSA** Abbreviation for Common Data Security Architecture. An open software standard for a security infrastructure that provides a wide array of security services, including fine-grained access permissions, authentication of users, encryption, and secure data storage. CDSA has a standard application

programming interface, called CSSM (page 34). In addition, Mac OS X includes its own security APIs that call the CDSA API for you.

**CSSM** Abbreviation for Common Security Services Manager. A public application programming interface for CDSA (page 33). CSSM also defines an interface for plug-ins that implement security services for a particular operating system and hardware environment.

default keychain The keychain accessed by certain Keychain Services functions when no other keychain is specified in the function call. For example, newly created keychain items are stored in the default keychain unless a different keychain is specified in the function call. A default keychain is created for each new login account, but the user can use the Keychain Access utility to designate another keychain as the default.

default keychain search list The list of keychains searched by certain Keychain Services functions when no other keychain or list of keychains is specified in the function call. The default keychain search list contains the same keychains as the keychain list displayed in the Keychain Access utility.

digital certificate A collection of data used to verify the identity of the holder or sender of the certificate. A digital certificate must conform to some standard in order for the recipient to be able to interpret it. Mac OS X supports the X.509 (page 36) standard for digital certificates. See also certificate chain (page 33).

digital signature A data structure associated with a document or other set of data that uniquely identifies the person or organization that is signing, or authorizing the contents of, the data and ensures the integrity of the signed data.

**encrypt** To secure data so that it cannot be read by unauthorized entities, in such a way that its original state can be restored later (decrypted). In most cryptographic systems, encryption and decryption are performed by manipulating the data with a string of bytes called a key.

**generic password** A password other than an Internet password.

**identity** A digital certificate together with an associated private key.

**Internet password** A password for an Internet server, such as a Web or FTP server. Internet password items on the keychain include attributes such as the security domain and IP address.

**key** A string of bytes used by an encryption algorithm to encrypt or decrypt data.

**keychain** A database used to store encrypted passwords, private keys, and other secrets. It is also used to store certificates and other non-secret information that is used in cryptography and authentication. The Keychain Manager and Keychain Services are public APIs that can be used to manipulate data in the keychain, and the Keychain Access utility is an application that can be used for the same purpose. See also keychain item (page 34).

**Keychain Access application** A utility that allows users to create, delete, and modify keychains and keychain items. In addition, adding or removing keychains in Keychain Access modifies the default keychain search list accordingly.

keychain item A secret that is encrypted and protected by the keychain, plus its associated attributes and access object. Each keychain item has a class that determines what attributes it has; for example Internet password items include an IP address attribute. The password or other secret stored as a keychain item is encrypted and is inaccessible when the keychain is locked. When the keychain is unlocked, the secret can be read by the trusted applications listed in the item's access object and by the user (with the Keychain Access utility). The attributes are not currently encrypted.

**Keychain Manager** An API used to create, delete, and modify keychains and keychain items prior to Mac OS X v10.2. Keychain Services is preferred for use with Mac OS X v10.2 and later.

**Keychain Services** The API used to create, delete, and modify keychains and keychain items starting with Mac OS X v10.2.

**level of trust** The confidence you can have in the validity of a certificate, based on the certificates in its certificate chain (page 33) and on the certificate extension (page 33)s the certificate contains. The

level of trust for a certificate is used together with the trust policy (page 36) to answer the question "Should I trust this certificate for this action?"

**MIME** Acronym for Multipurpose Internet Mail Extensions. A standard for transmitting formatted text, hypertext, graphics, and audio in electronic mail messages over the Internet.

**password** Data, usually a character string, used to authenticate a user for a service or application.

**permissions** The type of access allowed to a file or directory (read, write, execute, traverse, and so forth). Which permissions are possible and which users or groups are granted specific permissions depend on the operating system. See also authorization (page 33).

**policy** See trust policy (page 36).

**private key** A cryptographic key (page 34) that must be kept secret.

**privileged operation** An operation that requires special rights or permissions; for example, changing a locked system preference.

**public key** A cryptographic key that can be shared or made public without compromising the cryptographic method. See also public key cryptography (page 35).

**public key certificate** See digital certificate (page 34).

public key cryptography A cryptographic method using asymmetric keys (page 33) in which one key is made public while the other (the *private key*) is kept secure. Data encrypted with one key must be decrypted with the other. If the public key is used to encrypt the data, only the holder of the private key can decrypt it; therefore the data is secure from unauthorized use. If the private key is used to encrypt the data, anyone with the public key can decrypt it. Because only the holder of the private key could have encrypted it, however, such data can be used for authentication (page 33). See also digital certificate (page 34); digital signature (page 34).

**public key infrastructure (PKI)** As defined by the X.509 (page 36) standard, a PKI is the set of hardware, software, people, policies, and procedures needed to

create, manage, store, distribute, and revoke digital certificate (page 34)s that are based on public key cryptography (page 35).

**root certificate** A certificate (page 33) that can be verified without recourse to another certificate. Rather than being signed by a further certification authority (CA), a root certificate is verified using the widely available public key of the CA that issued the root certificate.

**secret** The encrypted data in a keychain item, such as a password. Only a trusted application can read the secret of a keychain item. Compare attribute (page 33).

**secret key** A cryptographic key that cannot be made public without compromising the security of the cryptographic method. In *symmetric key cryptography*, the secret key is used both to encrypt and decrypt the data. In *asymmetric key cryptography*, the secret key is paired with a public key. Whichever one is used to encrypt the data, the other is used to decrypt it. See also public key (page 35); public key cryptography (page 35).

Secure Sockets Layer (SSL) A protocol that provides secure communication over a TCP/IP connection such as the Internet. It uses digital certificate (page 34)s for authentication (page 33) and digital signature (page 34)s to ensure message integrity, and can use public key cryptography (page 35) to ensure data privacy. An SSL service negotiates a secure session between two communicating endpoints. SSL is built into all major browsers and web servers.

**secure storage** Encrypted storage of data that requires a user or process to authenticate itself before the data is decrypted.

Secure Transport The Mac OS X implementation of Secure Sockets Layer (SSL) (page 35) and Transport Layer Security (TLS) (page 36), used to create secure connections over TCP/IP connections such as the Internet. Secure Transport includes an API that is independent of the underlying transport protocol.

**S-MIME** Acronym for Secure Multipurpose Internet Mail Extensions. A specification that adds digital signature (page 34) authentication and encryption to electronic mail messages in MIME (page 35) format.

**SSL** See Secure Sockets Layer (SSL) (page 35).

Transport Layer Security (TLS) A protocol that provides secure communication over a TCP/IP connection such as the Internet. It uses digital certificate (page 34)s for authentication (page 33) and digital signature (page 34)s to ensure message integrity, and can use public key cryptography (page 35) to ensure data privacy. A TLS service negotiates a secure session between two communicating endpoints. TLS is built into recent versions of all major browsers and web servers. TLS is the successor to SSL (page 36). Although the TLS and SSL protocols are not interoperable, Secure Transport (page 35) can back down to SSL 3.0 if a TLS session cannot be negotiated.

**trust** See level of trust (page 34), trust policy (page 36).

**trusted application** An application that can read a keychain item's secret when the keychain is unlocked. See also access control list (ACL) (page 33).

**trust policy** A set of rules that specify the appropriate uses for a certificate that has a specific level of trust (page 34). For example, the trust policy for a browser might state that if a certificate has an SSL certificate extension (page 33) but the certificate has expired, the user should be prompted for permission before a secure session is opened with a web server.

**X.509** A standard for digital certificates promulgated by the International Telecommunication Union (ITU). The X.509 ITU standard is widely used on the Internet and throughout the information technology industry for designing secure applications based on a public key infrastructure (PKI) (page 35).

## **Document Revision History**

This table describes the changes to Certificate, Key, and Trust Services Programming Guide.

| Date       | Notes                                                                                                    |
|------------|----------------------------------------------------------------------------------------------------|
| 2008-11-19 | Added information about, and code samples for, iPhone OS.                                                                                             |
| 2004-06-28 | New document that explains how to use Certificate, Key, and Trust Services to evaluate trust for a certificate and how to recover from a trust error. |

## **REVISION HISTORY**

**Document Revision History**